# **Foreman - Bug #11562**

## **show diff on history tab opens two browser tabs with diff page**

08/25/2015 02:55 PM - Bryan Kearney

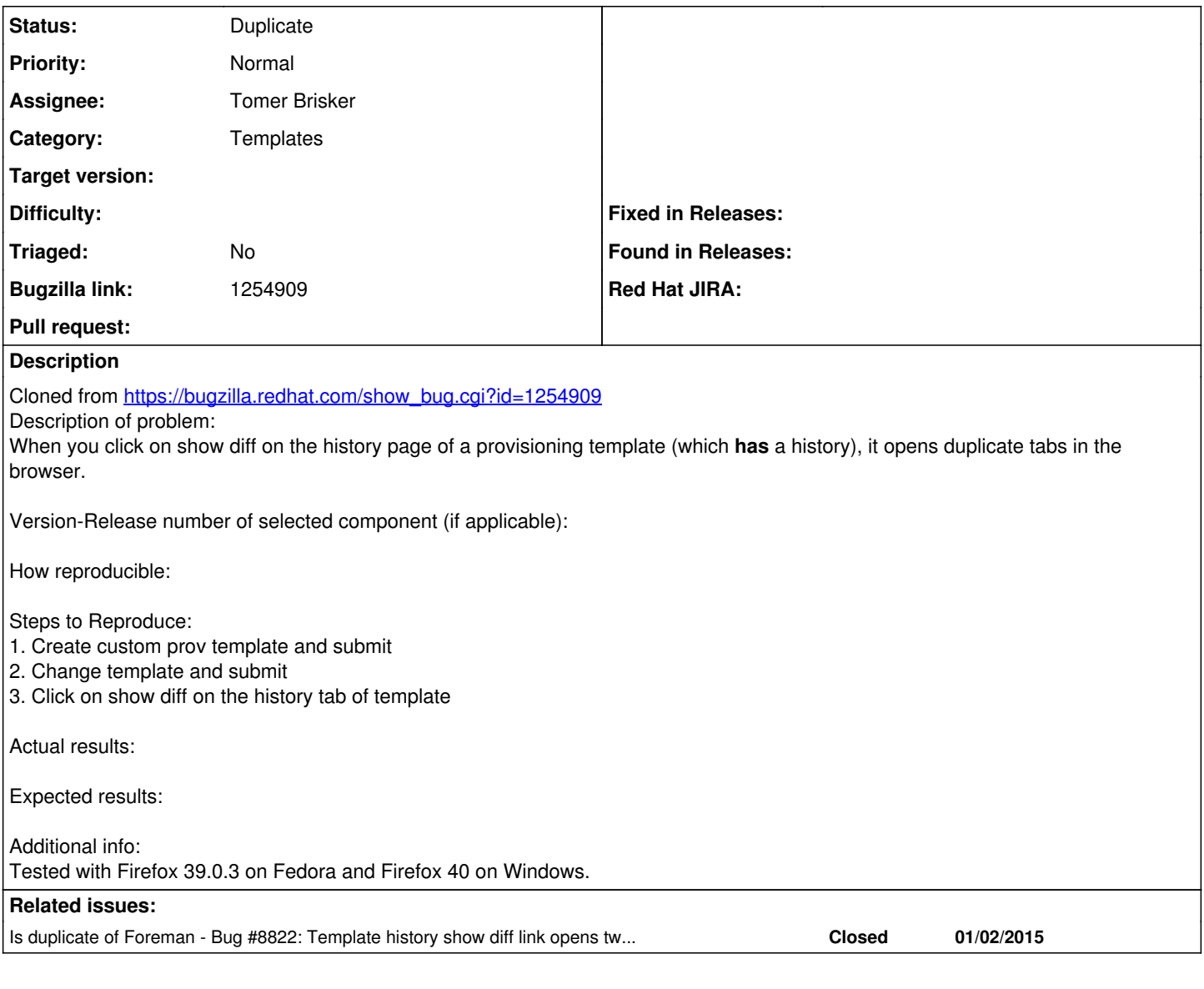

#### **History**

#### **#1 - 08/25/2015 02:55 PM - Bryan Kearney**

*- Category set to Templates*

### **#2 - 08/26/2015 03:18 AM - Dominic Cleal**

*- Is duplicate of Bug #8822: Template history show diff link opens two tabs in Firefox added*

#### **#3 - 08/26/2015 03:18 AM - Dominic Cleal**

*- Status changed from New to Duplicate*

This looks identical to [#8822](https://projects.theforeman.org/issues/8822).